## **Kill The Popup Crack Download**

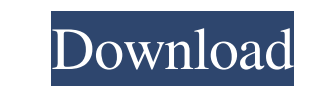

### **Kill The Popup Crack + For Windows Latest**

Kill The Popup (Pop up Killer & Stopper & Ads Filter) intelligently filters annoying aspects of browsing the net (ads, Pop ups advertising, slow surfing speeds, spying cookies). Works with all Web Browsers (AOL, Netscape, in many languages and adding your own is easy!. This software contains advanced pop-up, pop-under, popup windows, and Ad Blocking prevention technology. Ad Shield technology suppresses bandwidth-sucking banner ads. The int assassin to keep you safe from unwanted popup intruders, while leaving windows alone that you WANT to open. Works with all the web browsers: Netscape, Internet Explorer, Mozilla, AOL, MSN, SBC Yahoo, WMConnect, Opera, and own language!!. Kills Popups Automatically. Artificial Intelligence Technology does the work FOR you without confusing options, unnecessary hassles, or wasted time. Can also be started manually or at windows startup or wit experience! Play a fun sound when a pop-up window is blocked. Choose from over 29 sounds. Works with modems, LAN, cable, DSL, ISDN, T1-3, wireless connections. Block Banner Ads: Remove all the flashing banner ads. Block po pop-ups blocked. Pop-Up Killer Stopper & Ads Shield is very small and easy to use. Tips: Block Pop Ups (Windows 98/ME/2000/XP, Windows Me/2000/XP) Type "mf" in the search box to search for Microsoft Filter. Install Microso

#### **Kill The Popup Serial Key**

Kill The Popup allows you to leave all the tasks you want to do on the internet unfettered without having to stop them to click a button. Kill The Popup does all that you would do in any other Pop Up Killer without irritat Public License with several other features such as several skins which are included. The majority of the features are not coded in the software but are there for you to use. Kill The Popup is for free. There are no adverti run Kill The Popup. But I don't know how to migrate the add-ons settings between Firefox 1.x and 2.x. Your input on this would be very much appreciated. Thanks, Rodger PS: It is beyond FireFox's or Mozilla's responsibility "clickjacking" attacks that get you to pop in ones you didn't click on in the first place. Once a pop is killed, it doesn't come back. What other people say: I like to add kill the popup to the taskbar for quick access on Installation: Click the install button for the language you want it in. It's available for most languages. Run the program. Select the sound you want. Click the Download button to get it. Note: I've seen this message on th have found is at this site. 1) Click "Options" 2) Click the "Settings" button. 3) Click "Play Sound" 4) Click 09e8f5149f

#### **Kill The Popup**

============================= Pop-up Killer is a small, simple and fast to use program that works with all the current and major web browsers to kill popup ads and pop-ups which disturb you from your web surfing. A simple Simply point and click on the annoying ads and kill them before they stop you from viewing the web page. You will also receive notifications when new pop-ups are blocked. Features: ========== Simple, Easy to use, Intuitive or.ini files that most other pop-up blockers leave around. Tons of unique sounds included (29 to date). Standard Pop-Up Killer is based on multi-browser technology; it understands how to work with all browsers and modems. double-clicking on the toolbar button. If a Pop-up is disabled, an alert is shown and a small icon is displayed at the bottom right hand corner of the browser window. Additional filter options are available Filter Control Of Installed Programs Windows Help FileMaker Real StudioCommunity Version 6.5.1 on Windows, 4.7" version 64-bit, installed in C:\\Program Files\\ filemaker.com filemaker6-2015-real-studio-community-6.5.1.exe to filemaker\_p following directory. C:\Program Files\filemaker.com\filemaker6-2015-real-studio-community-6.

#### **What's New In?**

Kill The Popup is a browser extension that lets you automatically detect, filter and kill all those annoying popup ads and annoying popup windows that are so frustrating on the web. Using Kill The Popup is really easy, jus efficiently. It'll help you surf with much ease and fun. Popup Killer offers its users a powerful and advanced feature to detect, block, and filter annoying popup windows. All you have to do is just to click a button and a speed up your internet browsing experience and surf the web with more convenience and comfort. It's actually a small and very easy to use extension for Firefox, Internet Explorer and Chrome. It helps you get a faster and e and windows from your internet browsing experience. It helps you protect your privacy and surf more safely. Kill The Popup is designed to work with all kinds of internet browsers to filter all annoying pop-up windows from are using. It provides a one-click simple solution to easily remove all annoying pop-up ads and pop-up ads and pop-up windows from your internet browsing experience. This software works with all types of internet Explorer, under ads without you having to configure it yourself. It will work with any type of connection: LAN, cable, DSL, ISDN, T1-3, and wireless. Kill The Popup provides you a great and easy way to save your internet bandwidth a bandwidth and enjoy your surfing experience faster and better. In addition to the default sound, you can choose from 29 included sounds. Ability to select different Popup Sounds

# **System Requirements For Kill The Popup:**

Windows XP, Vista, 7 (with SP2 installed); Mac OSX 10.6 or newer Please Note: Some games require a DirectX 9 compatible graphics card. All games in our review are DirectX 11 compatible Hard Disk Space: 20 MB DirectX: 9 Pro

Related links:

[https://accordwomen.com/wp-content/uploads/2022/06/Liunware\\_Google\\_Site\\_Checker\\_2022Latest.pdf](https://accordwomen.com/wp-content/uploads/2022/06/Liunware_Google_Site_Checker_2022Latest.pdf) <https://dashiofficial.com/wp-content/uploads/2022/06/GeoClock.pdf> [https://tchatche.ci/upload/files/2022/06/qUn9fYn2OywkFRPkl1G6\\_08\\_3f02432d8ebe23b2e9583e9e7769f017\\_file.pdf](https://tchatche.ci/upload/files/2022/06/qUn9fYn2OywkFRPkl1G6_08_3f02432d8ebe23b2e9583e9e7769f017_file.pdf) <https://lit21tickets.com/wp-content/uploads/2022/06/Palm.pdf> [https://seecurrents.com/wp-content/uploads/2022/06/Magical\\_Jelly\\_Bean\\_Keyfinder\\_Portable\\_Crack\\_Serial\\_Key\\_Free\\_Download.pdf](https://seecurrents.com/wp-content/uploads/2022/06/Magical_Jelly_Bean_Keyfinder_Portable_Crack_Serial_Key_Free_Download.pdf) <https://www.vakantiehuiswinkel.nl/sqlcodeformatter-crack-incl-product-key-mac-win-latest/> <http://buyzionpark.com/?p=4856> <https://www.miomiojoyeria.com/wp-content/uploads/2022/06/csNetDownload.pdf> [https://startclube.net/upload/files/2022/06/XfVrwOvjZ3qR1nfCqAs3\\_08\\_3f02432d8ebe23b2e9583e9e7769f017\\_file.pdf](https://startclube.net/upload/files/2022/06/XfVrwOvjZ3qR1nfCqAs3_08_3f02432d8ebe23b2e9583e9e7769f017_file.pdf) <https://nadinarasi.com/?p=5405> <https://21conecta.com/wp-content/uploads/2022/06/farrvenc.pdf> <https://wakelet.com/wake/srPSwCDlh7ZxI24LBkiwK> <http://4uall.net/2022/06/08/phpcipher-crack-free-pc-windows-updated/> [https://poetzinc.com/upload/files/2022/06/jHNdlPD1OBnaVfFDvrke\\_08\\_3f02432d8ebe23b2e9583e9e7769f017\\_file.pdf](https://poetzinc.com/upload/files/2022/06/jHNdlPD1OBnaVfFDvrke_08_3f02432d8ebe23b2e9583e9e7769f017_file.pdf) <http://tutorialspointexamples.com/fbdesktop-crack-incl-product-key-download> <http://scamfie.com/?p=9555> <https://www.dominionphone.com/stupidfax-1-1-0-12-pc-windows/> [https://likesmeet.com/upload/files/2022/06/yVAeDWQjRtBxfZOeOmnE\\_08\\_3f02432d8ebe23b2e9583e9e7769f017\\_file.pdf](https://likesmeet.com/upload/files/2022/06/yVAeDWQjRtBxfZOeOmnE_08_3f02432d8ebe23b2e9583e9e7769f017_file.pdf) <https://yourtripboy.com/wp-content/uploads/2022/06/jamhasy.pdf> [http://yogaapaia.it/wp-content/uploads/2022/06/FaxMind\\_Server\\_formerly\\_Fax\\_Server\\_Plus.pdf](http://yogaapaia.it/wp-content/uploads/2022/06/FaxMind_Server_formerly_Fax_Server_Plus.pdf)